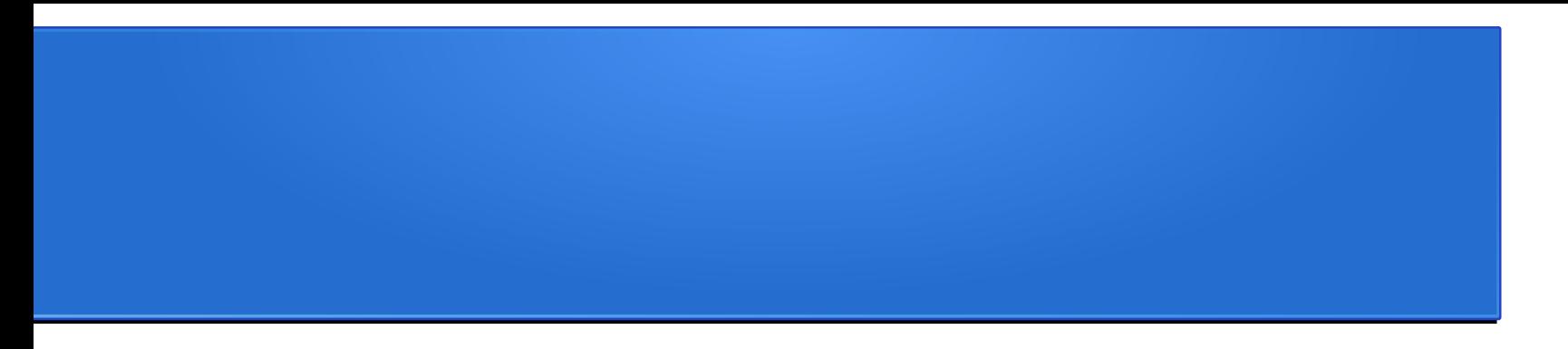

#### Практическое изучение средств контейнерной виртуализации и платформы Kubernetes

Д.А. Костюк, П.Н. Луцюк Брестский государственный технический университет

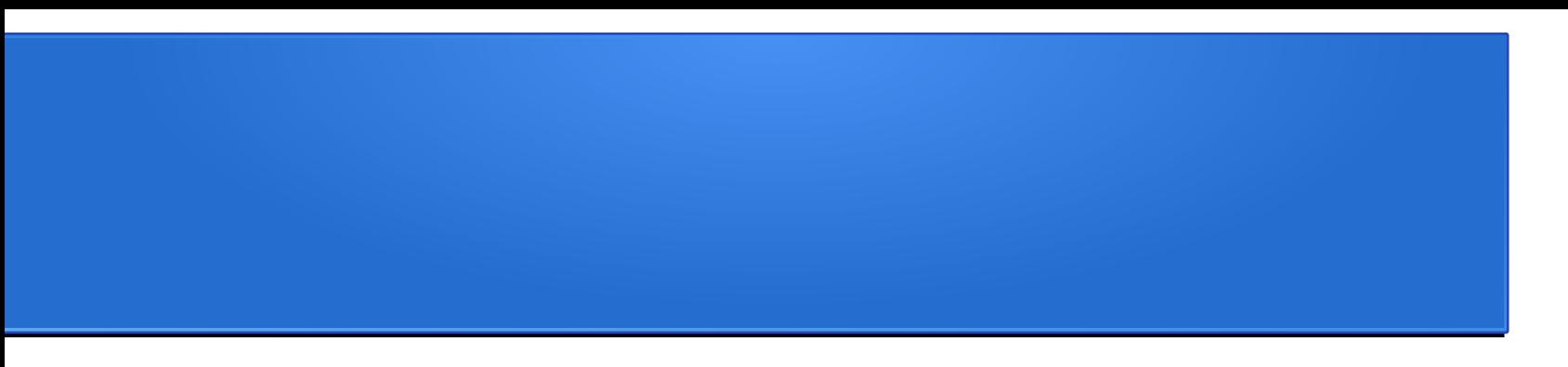

- Программная платформа для контейнеризированных приложений
	- автоматизация развёртывания, масштабирования и управления
	- По умолчанию в контейнерах Docker, но можно и в других (в т.ч. полноценных) ВМ
	- 1-й релиз в 2014 г.
	- Исходно детище Google при активном участии Red Hat и др.
- Основной язык программирования системы Go.
	- К счастью разработчиков приложений его знание не требуется

#### Применение

- Очень хорошо подходит для
	- систем с горизонтальным масштабированием
	- систем без сохранения состояния
- Популярен в качестве основы для микросервисов
- Используется как основа для разного рода кластеров
	- достижимость
	- Обнаружение
	- Самопочинка в случае проблем
- Нравится тем, кто не осилил особенности командной строки Docker

## Специфика курса

- У платформы высокий порог вхождения
	- много слов, все что-то значат, одним словом кошмар
- Слабая адаптируемость к русскому языку
	- под всё это изобилие нет устоявшихся русских терминов
- Целевая аудитория студенты старших курсов 1-й ступени
	- изучены компьютерные сети, элементы системного администрирования GNU/Linux, архитектуры клиент-серверных приложений, …
- Студенты 2-й ступени тоже потом что-то изучают
	- там в Kubernetes еще много всего

#### Основные понятия

- Master node
- Worker node
- Pod
- Replication Controller
- Service
- Label, Selector
- Deployment
- Volume
- Load balancer
- Secret
- Probe
- Namespace
- taints/tolerations
- affinity/antiaffinity
- Operator

● ...

## Совсем основные понятия

- Node отдельная машина, на которой развёрнуты и выполняются контейнеры
- Pod отдельная единица, которой оперирует шедулер для запуска какой-то работы
	- Содержит хотя бы 1 контейнер
- Replication Controller старается поддерживать заданное число копий Пода
	- в соответствии с label selector
- Service определяет, как те кому надо находят нужные им Поды

## kube-apiserver

- Предоставляет прямой REST-интерфейс к Control Plane и хранилищу данных Kubernetes.
- Все клиенты и другие приложения взаимодействуют с Kubernetes строго через API-сервер.
- Играет роль "привратника" кластера: выполняет аутентификацию и авторизацию, валидирует запросы, контроль доступа, а еще работает фронтэндом хранилища.

#### Что работает на узлах

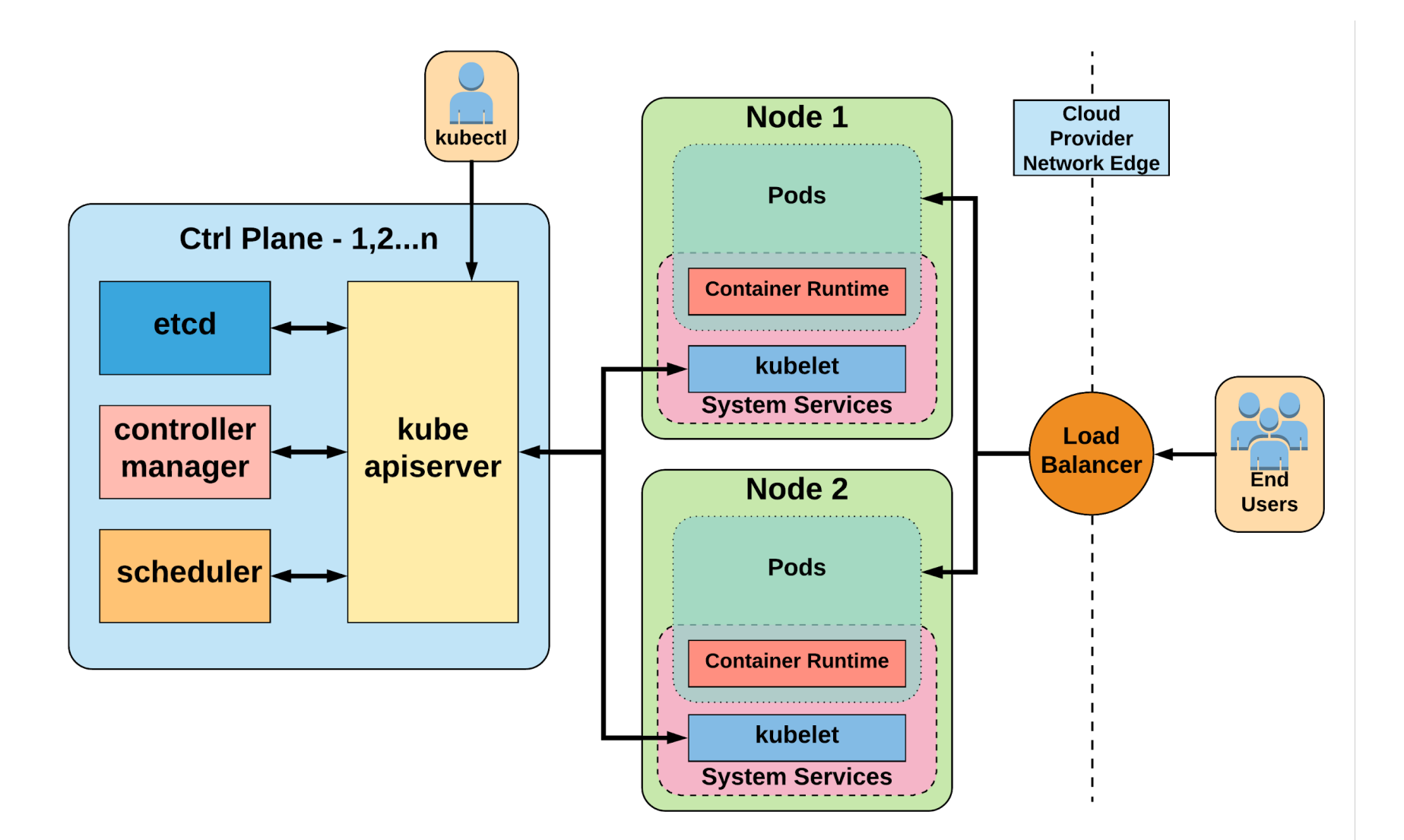

# **Примеры (YAML, командная строка)**

apiVersion: apps/v1 kind: ReplicaSet metadata: name: rs-example spec: replicas: 3 selector:  $matchI$ abels: app: nginx env: prod template: metadata: labels: app: nginx env: prod spec: containers: - name: nginx image: nginx:stable-alpine ports: - containerPort: 80

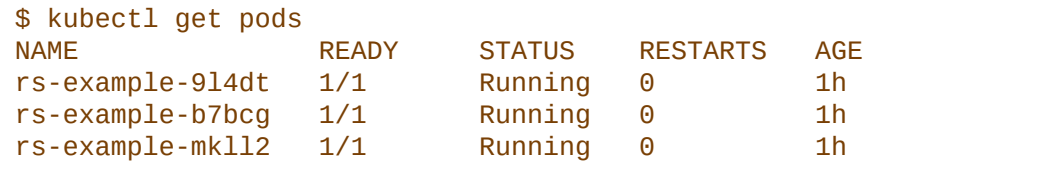

\$ kubectl describe rs rs-example rs-example<br>default Namespace:<br>Selector: app=nginx, env=prod Labels: app=nginx env=prod Annotations: <none> Replicas: 3 current / 3 desired Pods Status: 3 Running / 0 Waiting / 0 Succeeded / 0 Failed Pod Template: Labels: app=nginx env=prod Containers: nginx: Image: nginx:stable-alpine<br>Port: 80/TCP Port: Environment: <none> Mounts: <none><br>
olumes: <none> Volumes: Events: Type Reason Age From Message ---- ------ ---- ---- ------- Normal SuccessfulCreate 16s replicaset-controller Created pod: rs-example-mkll2 Normal SuccessfulCreate 16s replicaset-controller Created pod: rs-example-b7bcg Normal SuccessfulCreate 16s replicaset-controller Created pod: rs-example-9l4dt

### Kubernetes Dashboard

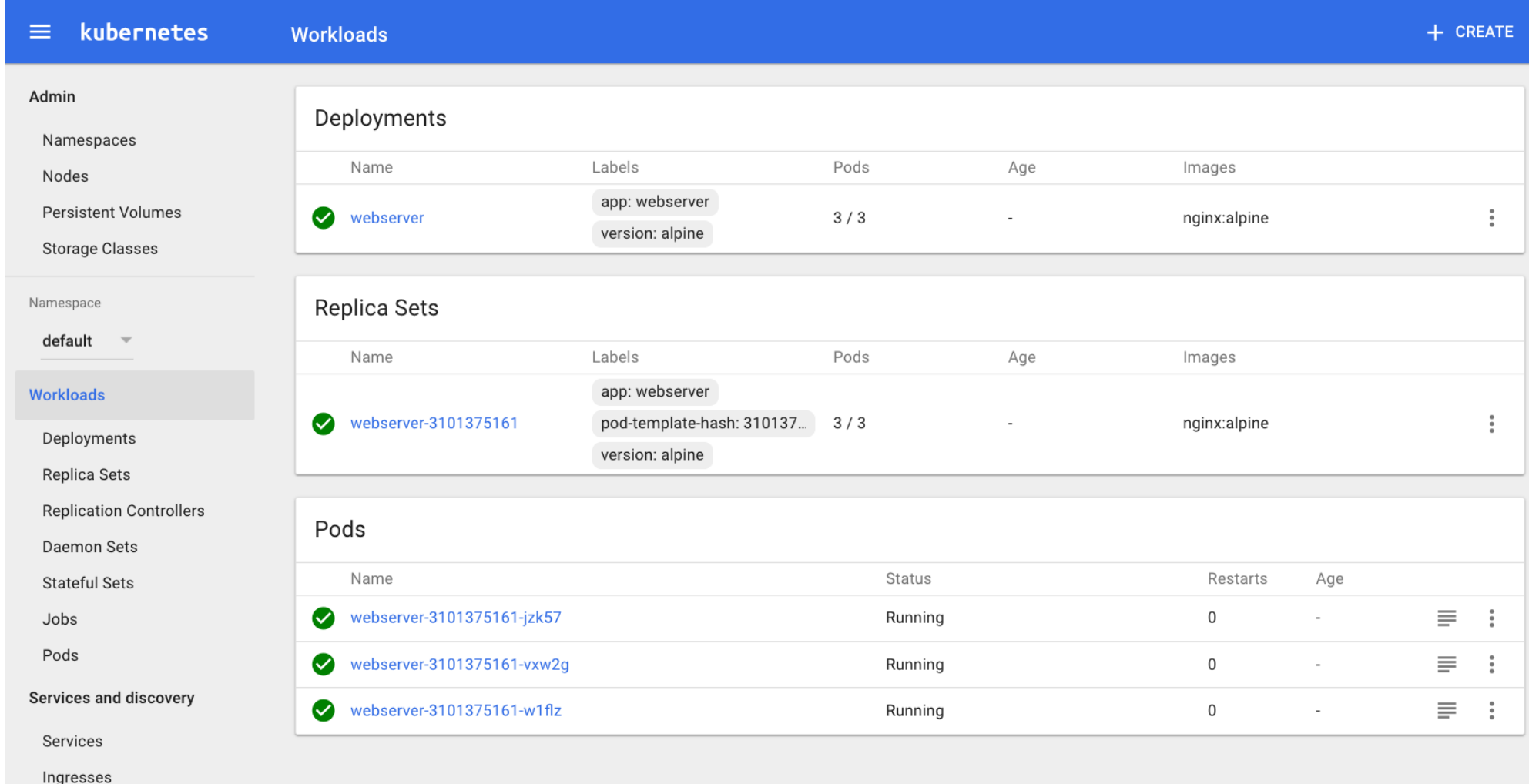

# Лабораторный практикум

- Программное обеспечение
	- GNU/Linux
	- VirtualBox
	- Minikube
	- Собственно больше ничего :)

# Возможности и ограничения Minikube

- Поддерживается большая часть возможностей Kubernetes
	- Доступ к сервисам через NodePort
	- Монтируемые тома (Persistent Volumes)
	- Ingress
	- Контроль доступа на оснвое ролей (RBAC)
	- Упрощенный запуск Dashboard
- Не поддерживается функционал, требующий наличия нескольких узлов
	- affinity/anti-affinity

– ...

– ...

#### Структура практикума

- Знакомство Minikube
	- системы виртуализации
	- установка
- Доступ к Minikube
	- Использование kubectl
	- Использование kubectl proxy
	- Kubernetes Dashboard
- Развертывание отдельного приложения
	- Поды, ReplicaSet, Deployment
	- Service с доступом через NodePort
- Развертывание многокомпонентного приложения...
	- ...из готовых backend и frontend

# Kubernetes без внешнего трафика

- Зачем нужен внешний трафик:
	- Minikube скачивает установочный образ
		- с Docker и компонентами Kubernetes
	- Скачиваются kubelet и kubeadm
		- Docker скачивает контейнеры развёртываемого в кластере приложения
- Способы без этого обойтись
	- Использовать приватный реестр Docker и приватный репозиторий для образов Minikube
	- Использовать клонирование окружения с нужными образами в локальном кэше

## Почему нам проще клонирование образа

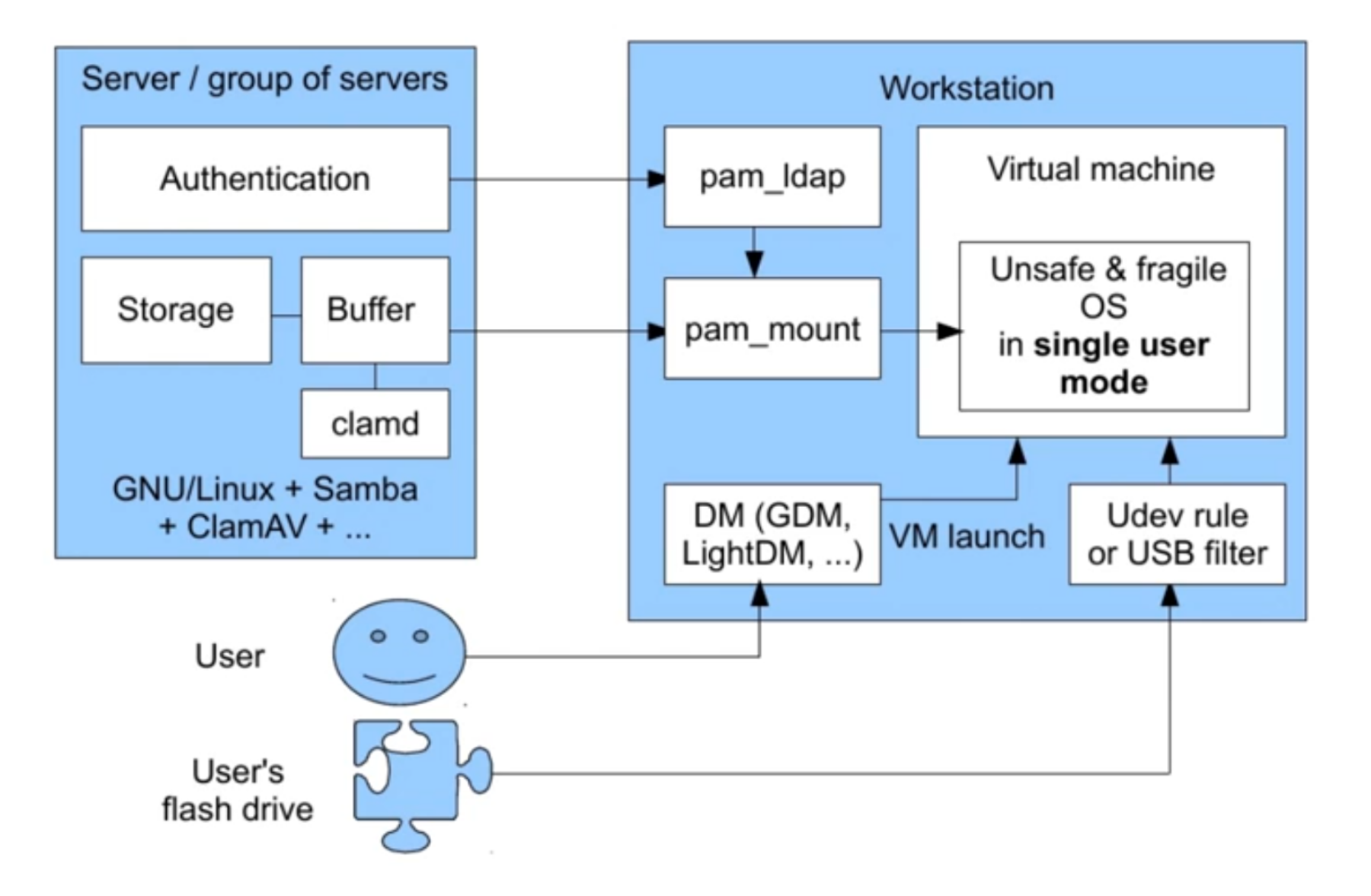

#### Клонирование

- запуск Minikube и пробное развёртывание учебных приложений
- клонирование полученного профиля на рабочие станции учебного класса
- стандартная политика обновления контейнеров Kubernetes
	- IfNotPresent скачивать образ контейнера в случае его отсутствия в локальном кэше
	- Never никогда не скачивать
		- понадобилось чтобы обеспечить полную воспроизводимость использования локальных образов без обновления

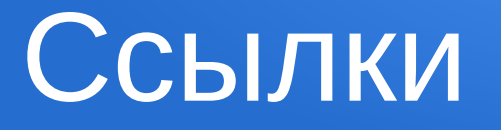

- https://ru.wikipedia.org/wiki/Kubernetes вводная информация
- https://kubernetes.io/docs/home/ официальная документация по Kubernetes
- https://minikube.sigs.k8s.io/docs/ официальная документация по Minikube